# **Henson Documentation**

*Release 1.2.0*

**iHeartRadio**

**Apr 03, 2018**

# **Contents**

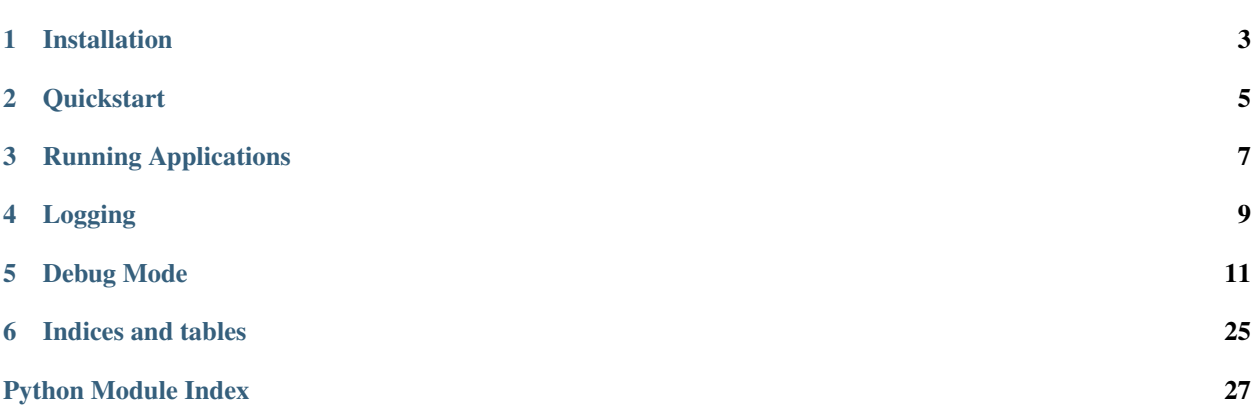

Henson is a library for building services that are driven by consumers. Henson applications read from objects that implement the *[Consumer Interface](#page-14-1)* and provide the message received to a callback for processing. The messsage can be processed before handing it off to the callback, and the callback's results can be processed after they are returned to the application.

Note: This documentation uses the async/await syntax introduced to Python 3.5 by way of [PEP 492.](https://www.python.org/dev/peps/pep-0492/) If you are using an older version of Python, replace async with the @asyncio.coroutine decorator and await with yield from.

Installation

<span id="page-6-0"></span>You can install Henson using Pip:

\$ python -m pip install henson

You can also install it from source:

\$ python setup.py install

## **Quickstart**

```
from henson import Abort, Application
class FileConsumer:
    """Read lines from a file."""
    def __init__(self, filename):
        self.filename = filename
        self._file = None
    def __iter__(self):
        """FileConsumer objects are iterators."""
        return self
    def __next__(self):
        """Return the next line of the file, if available."""
        if not self._file:
            self._file = open(self.filename)
        try:
            return next(self._file)
        except StopIteration:
            self._file.close()
            raise Abort('Reached end of file', None)
    async def read(self):
        """Return the next line in the file."""
        return next(self)
async def callback(app, message):
    """Print the message retrieved from the file consumer."""
    print(app.name, 'received:', message)
    return message
app = Application(
    \sqrt{p}name\frac{1}{\sqrt{p}}
```
(continues on next page)

(continued from previous page)

```
callback=callback,
   consumer=FileConsumer(__file__),
)
@app.startup
async def print_header(app):
   """Print a header for the file being processed."""
   print('# Begin processing', app.consumer.filename)
@app.teardown
async def print_footer(app):
    """Print a footer for the file being processed."""
   print('# Done processing', app.consumer.filename)
@app.message_preprocessor
async def remove_comments(app, line):
    """Abort processing of comments (lines that start with #)."""
   if line.strip().startswith('#'):
        raise Abort('Line is a comment', line)
    return line
```
# Running Applications

<span id="page-10-0"></span>Henson provides a henson command to run your applications from the command line. To run the application defined in the quickstart above, cd to the directory containing the module and run:

\$ henson run file\_printer

Henson's CLI can also be invoked by running the installed package as a script. To avoid confusion and prevent different installations of Henson from interfering with one another, this is the recommended way to run Henson applications:

\$ python -m henson run file\_printer

If a module contains only one instance of a Henson  $Application$ , python  $-m$  henson run will automatically detect and run it. If more than one instance exists, the desired application's name must be specified:

\$ python -m henson run file\_printer:app

This form always takes precedence over the former, and the henson command won't attempt to auto-detect an instance even if there is a problem with the name specified. If the attribute specified by the name after : is callable, python -m henson run will call it and use the returned value as the application. Any callable specified this way should require no arguments and return an instance of *[Application](#page-23-0)*. Autodiscovery of callables that return applications is not currently supported.

More detailed information about Henson's command line interface can be found in *[Command Line Interface](#page-17-0)*.

# Logging

<span id="page-12-0"></span>Henson applications provide a default logger. The logger returned by calling [logging.getLogger\(\)](https://docs.python.org/3.5/library/logging.html#logging.getLogger) will be used. The name of the logger is the name given to the application. Any configuration needed (e.g., [logging.](https://docs.python.org/3.5/library/logging.html#logging.basicConfig) [basicConfig\(\)](https://docs.python.org/3.5/library/logging.html#logging.basicConfig), [logging.config.dictConfig\(\)](https://docs.python.org/3.5/library/logging.config.html#logging.config.dictConfig), etc.) should be done before the application is started.

Debug Mode

<span id="page-14-0"></span>Debugging with asyncio can be tricky. Henson provides a debug mode enables asyncio's debug mode as well as debugging information through Henson's logger.

Debug mode can be enabled through a configuration setting:

app.settings['DEBUG'] = **True**

or by providing a truthy value for debug when calling  $run\_forever()$ :

```
app.run_forever(debug=True)
```
Contents:

# <span id="page-14-1"></span>**5.1 Consumer Interface**

To work with Henson, a consumer must conform to the Consumer Interface. To conform to the interface, the object must expose a [coroutine\(\)](https://docs.python.org/3.5/library/asyncio-task.html#asyncio.coroutine) function named read.

Below is a sample implementation.

```
from henson import Abort, Application
class FileConsumer:
    """Read lines from a file."""
    def __init__(self, filename):
        self.filename = filename
       self._file = None
   def __iter__(self):
        """FileConsumer objects are iterators."""
        return self
```
(continues on next page)

(continued from previous page)

```
def __next__(self):
        """Return the next line of the file, if available."""
        if not self._file:
            self._file = open(self.filename)
        try:
            return next(self._file)
        except StopIteration:
            self._file.close()
            raise Abort('Reached end of file', None)
    async def read(self):
        """Return the next line in the file."""
        return next(self)
async def callback(app, message):
    """Print the message retrieved from the file consumer."""
    print(app.name, 'received:', message)
    return message
app = Application(
    \sqrt{p}name\frac{1}{\sqrt{p}}callback=callback,
    consumer=FileConsumer(__file__),
)
@app.startup
async def print_header(app):
    """Print a header for the file being processed."""
    print('# Begin processing', app.consumer.filename)
@app.teardown
async def print_footer(app):
    """Print a footer for the file being processed."""
    print('# Done processing', app.consumer.filename)
@app.message_preprocessor
async def remove_comments(app, line):
    """Abort processing of comments (lines that start with #)."""
    if line.strip().startswith('#'):
        raise Abort('Line is a comment', line)
    return line
```
# **5.2 Callbacks**

Henson operates on messages through a series of [asyncio.coroutine\(\)](https://docs.python.org/3.5/library/asyncio-task.html#asyncio.coroutine) callback functions. Each callback type serves a unique purpose.

### **5.2.1 callback**

This is the only one of the callback settings that is required. Its purpose is to process the incoming message. If desired, it should return the result(s) of processing the message as an iterable.

```
async def callback(application, message):
   return ['spam']
```

```
Application('name', callback=callback)
```
Note: There can only be one function registered as callback.

### **5.2.2 error**

These callbacks are called when an exception is raised while processing a message.

```
app = Application('name')
@app.error
async def log_error(application, message, exception):
    logger.error('spam')
```
Note: Exceptions raised while postprocessing a result will not be processed through these callbacks.

### **5.2.3 message\_acknowledgement**

These callbacks are intended to acknowledge that a message has been received and should not be made available to other consumers. They run after a message and its result(s) have been fully processed.

```
app = Application('name')
@app.message_acknowledgement
async def acknowledge_message(application, original_message):
    await original_message.acknowledge()
```
### **5.2.4 message\_preprocessor**

These callbacks are called as each message is first received. Any modifications they make to the message will be reflected in what is passed to callback for processing.

```
app = Application('name')
@app.message_preprocessor
async def add_process_id(application, message):
   message['pid'] = os.getpid()
   return message
```
### **5.2.5 result\_postprocessor**

These callbacks will operate on the result(s) of callback. Each callback is applied to each result.

```
app = Application('name')
@app.result_postprocessor
async def store_result(application, result):
   with open('/tmp/result', 'w') as f:
       f.write(result)
```
### **5.2.6 startup**

These callbacks will run as an application is starting.

```
app = Application('name')
@app.startup
async def connect_to_database(application):
   await db.connect(application.settings['DB_HOST'])
```
### **5.2.7 teardown**

These callbacks will run as an application is shutting down.

```
app = Application('name')
@app.teardown
async def disconnect_from_database(application):
    await db.close()
```
# <span id="page-17-0"></span>**5.3 Command Line Interface**

Henson provides the following command line interface.

### **5.3.1 henson**

usage: henson [-h] [--version] [-a APP] {run} ...

```
-h, --help
```
show this help message and exit

```
--version
```
show program's version number and exit

**-a**, **--app** the path to the application to run

### **henson run**

Import and run an application.

```
usage: henson run [-h] [--verbose | --quiet] [-r] [-w WORKERS] [-d]
                  application-path
```
#### <span id="page-18-0"></span>**application-path**

the path to the application to run

```
-h, --help
```
show this help message and exit

```
--verbose, -v
    verbose mode
```

```
--quiet, -q
    quiet mode
```
**-r**, **--reloader** reload the application on changes

**-w** <workers>, **--workers** <workers> the number of asynchronous tasks to run

```
-d, --debug
     enable debug mode
```
### **5.3.2 Further Details**

When developing locally, applications often need to be restarted as changes are made. To make this easier, Henson provides a --reloader option to the run command. With this option enabled, Henson will watch an application's root directory and restart the application automatically when changes are detected:

\$ python -m henson run file\_printer --reloader

Note: The  $-\text{reloader option}$  is not recommended for production use.

It's also possible to enable Henson's *[Debug Mode](#page-14-0)* through the --debug option:

```
$ python -m henson run file_printer --debug
```
Note: The --debug option is not recommended for production use.

This will also enable the reloader.

### **5.3.3 Extending the Command Line**

For information about how to extension Henson's command line interface, see *[Extending the Command Line](#page-19-0)*.

## **5.4 Extensions**

Extensions provide additional functionality to applications. Configuration management is shared between applications and extensions in a central location.

### **5.4.1 Using Extensions**

```
from henson import Application
from henson_sqlite import SQLite
app = Application(\text{name})db = SQLite(ap)db.connection.execute('SELECT 1;')
```
## **5.4.2 Developing Extensions**

Henson provides an *[Extension](#page-26-0)* base class to make extension development easier.

```
from henson import Extension
class SQLite(Extension):
   DEFAULT_SETTINGS = {'SQLITE_CONNECTION_STRING': ':memory:'}
    def __init__(self, app=None):
        self._connection = None
        super().__init__(app)
    @property
    def connection(self):
        if not self._connection:
            conn_string = self.app.settings['SQLITE_CONNECTION_STRING']
            self. connection = sqlite3.connect(conn string)
        return self._connection
```
The [Extension](#page-26-0) class provides two special attributes that are meant to be overridden:

- [DEFAULT\\_SETTINGS](#page-26-1) provides default values for an extension's settings during the [init\\_app\(\)](#page-26-2) step. When a value is used by an extension and has a sensible default, it should be stored here (e.g., a database hostname).
- [REQUIRED\\_SETTINGS](#page-26-3) provides a list of keys that are checked for existence during the [init\\_app\(\)](#page-26-2) step. If one or more required settings are not set on the application instance assigned to the extension, a KeyError is raised. Extensions should set this when a value is required but has no default (e.g., a database password).

### <span id="page-19-0"></span>**5.4.3 Extending the Command Line**

Henson offers an extensible command line interface. To register your own commands, use [register\\_commands\(\)](#page-24-1). Any function passed to it will have its usage created directly from its signature. During the course of initializing the application for use with the extension (i.e.,  $init\_app()$ ), Henson will check for a method on the extension's instance named register\_cli and call it. If you place any calls to register commands () inside it, the command line interface will be extended automatically.

In order to access the new commands, the henson command line utility must be given a reference to an [Application](#page-23-0). This is done through the  $-$ -app argument:

\$ henson --app APP\_PATH

Note: For details about the syntax to use when passing a reference to an [Application](#page-23-0), see *[Running Applications](#page-10-0)*.

A positional argument in the Python function will result in a required positional argument in the command:

```
def trash(grouch):
   pass
```
\$ henson --app APP\_PATH NAMESPACE trash GROUCH

A keyword argument in the Python function will result in a positional argument in the command with a default value to be used when the argument is omitted:

```
def trash(grouch='oscar'):
   pass
```
\$ henson --app APP\_PATH NAMESPACE trash [GROUCH]

A keyword-only argument in the Python function will result in an optional argument in the command:

```
def trash(*, grouch='oscar'):
   pass
```
\$ henson --app APP\_PATH NAMESPACE trash [--grouch GROUCH]

By default, all optional arguments will have a flag that matches the function argument's name. When no other optional arguments start with the same character, a single-character abbreviated flag can also be used.

\$ henson --app APP\_PATH NAMESPACE trash [-g GROUCH]

The trash function can then be registered with the CLI:

register\_commands('sesame', [trash])

\$ henson --app APP\_PATH sesame trash --help

Additionally, if a command includes a quiet or verbose argument, it will automatically receive the count of the number of times it was specified (e.g.,  $-\nu$  will have the value 1,  $-\nu\nu$  will have the value 2). When both arguments are included, they will be added as a mutually exclusive group.

Note: Due to how [argparse](https://docs.python.org/3.5/library/argparse.html#argparse.ArgumentParser.add_argument) handles argument counts, quiet and verbose will be set to None rather than 0 when the flag isn't specified when the command is invoked.

```
$ henson --app APP_PATH sesame trash -vvvv
$ henson --app APP_PATH sesame trash --quiet
```
### **5.4.4 Available Extensions**

Several extensions are available for use:

- [Henson-AMQP](https://henson-amqp.readthedocs.io)
- [Henson-Database](https://henson-database.readthedocs.io)

• [Henson-Logging](https://henson-logging.readthedocs.io)

# **5.5 contrib Packages**

While it is possible to build your own plugins, the Henson contrib package contains those that we think will most enhance your application.

### **5.5.1 Retry**

Retry is a plugin to add the ability for Henson applications to automatically retry messages that fail to process.

**Warning:** Retry registers itself as an error callback on the  $Application$  instance. When doing so, it inserts itself at the beginning of the list of error callbacks. It does this so that it can prevent other callbacks from running.

If you have an error callback that you want to run even when retrying a message, you will need to manually inject it into the list of error callbacks *after* initializing Retry.

#### **Configuration**

Retry provides a couple of settings to control how many times a message will be retried. RETRY THESHOLD and RETRY\_TIMEOUT work in tandem. If values are specified for both, whichever limit is reached first will cause Henson to stop retrying the message. By default, Henson will try forever (yes, this is literally insane).

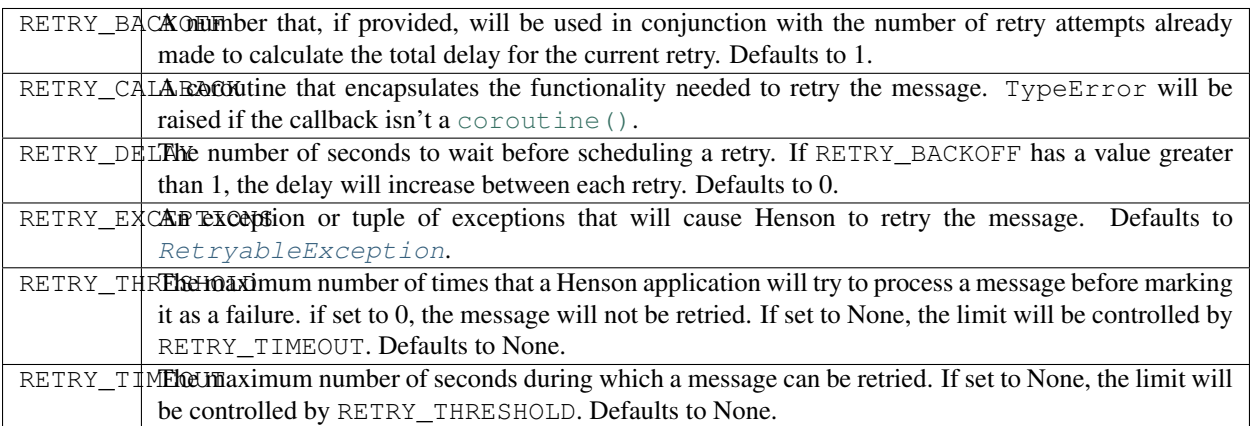

#### **Usage**

Application definition:

```
from henson import Application
from henson.contrib.retry import Retry
async def print_message(app, message):
   print(message)
app = Application('retryable-application', callback=my_callback)
```
(continues on next page)

(continued from previous page)

```
app.settings['RETRY_CALLBACK'] = print_message
Retry(app)
```
Somwhere inside the application:

```
from henson.contrib.retry import RetryableException
async def my_callback(app, message):
   raise RetryableException
```
#### **API**

```
class henson.contrib.retry.Retry(app=None)
     A class that adds retries to an application.
```

```
init_app(app)
```
Initialize an Application instance.

Parameters app ([henson.base.Application](#page-23-0)) – Application instance to be initialized.

Raises

- [TypeError](https://docs.python.org/3.5/library/exceptions.html#TypeError) If the callback isn't a coroutine.
- [ValueError](https://docs.python.org/3.5/library/exceptions.html#ValueError) If the delay or backoff is negative.

#### <span id="page-22-0"></span>**class** henson.contrib.retry.**RetryableException**

Exception to be raised when a message should be retried.

### **5.5.2 Sphinx**

The Sphinx contrib plugin adds a directive that can be used to document extensions to the Henson command line interface.

```
class henson.contrib.sphinx.HensonCLIDirective(name, arguments, options, content,
                                                         lineno, content_offset, block_text, state,
```
*state\_machine*) A Sphinx directive that can be used to document a CLI extension.

This class wraps around [autoprogram](https://pythonhosted.org/sphinxcontrib-autoprogram/) to generate Sphinx documentation for extensions that extend the Henson CLI.

```
.. hensoncli:: henson_database:Database
  :start_command: db
```
New in version 1.1.0.

Changed in version 1.2.0: The prog option will default to the proper way to invoke command line extensions.

For full details of the options support by the hensoncli directive, please refer to the [sphinxcontrib-autoprogram](https://pythonhosted.org/sphinxcontrib-autoprogram/#additional-options-for-autoprogram) [documentation.](https://pythonhosted.org/sphinxcontrib-autoprogram/#additional-options-for-autoprogram)

## **5.6 API**

Here's the public API for Henson.

### <span id="page-23-1"></span>**5.6.1 Application**

<span id="page-23-0"></span>**class** henson.base.**Application**(*name*, *settings=None*, *\**, *consumer=None*, *callback=None*) A service application.

Each message received from the consumer will be passed to the callback.

#### **Parameters**

- **name**  $(str)$  $(str)$  $(str)$  The name of the application.
- **settings** (Optional [\[object\]](https://docs.python.org/3.5/library/functions.html#object)) An object with attributed-based settings.
- **consumer** (*optional*) Any object that is an iterator or an iterable and yields instances of any type that is supported by callback. While this isn't required, it must be provided before the application can be run.
- **callback** (Optional [asyncio.coroutine]) A callable object that takes two arguments, an instance of [henson.base.Application](#page-23-0) and the (possibly) preprocessed incoming message. While this isn't required, it must be provided before the application can be run.

#### **error**(*callback*)

Register an error callback.

**Parameters callback** (asyncio.coroutine) – A callable object that takes three arguments: an instance of [henson.base.Application](#page-23-0), the incoming message, and the exception that was raised. It will be called any time there is an exception while reading a message from the queue.

Returns The callback.

Return type asyncio.coroutine

**Raises**  $TypeError - If the callback isn't a coroutine.$  $TypeError - If the callback isn't a coroutine.$ 

#### **message\_acknowledgement**(*callback*)

Register a message acknowledgement callback.

**Parameters callback** (asyncio.coroutine) – A callable object that takes two arguments: an instance of [henson.base.Application](#page-23-0) and the original incoming message as its only argument. It will be called once a message has been fully processed.

Returns The callback.

Return type asyncio.coroutine

**Raises**  $TypeError - If the callback isn't a coroutine.$  $TypeError - If the callback isn't a coroutine.$ 

#### **message\_preprocessor**(*callback*)

Register a message preprocessing callback.

**Parameters callback** (asyncio.coroutine) – A callable object that takes two arguments: an instance of [henson.base.Application](#page-23-0) and the incoming message. It will be called for each incoming message with its result being passed to callback.

Returns The callback.

Return type asyncio.coroutine

Raises [TypeError](https://docs.python.org/3.5/library/exceptions.html#TypeError) – If the callback isn't a coroutine.

#### **result\_postprocessor**(*callback*)

Register a result postprocessing callback.

<span id="page-24-3"></span>**Parameters callback** (asyncio.coroutine) – A callable object that takes two arguments: an instance of [henson.base.Application](#page-23-0) and a result of processing the incoming message. It will be called for each result returned from callback.

Returns The callback.

Return type asyncio.coroutine

Raises [TypeError](https://docs.python.org/3.5/library/exceptions.html#TypeError) – If the callback isn't a coroutine.

<span id="page-24-0"></span>**run\_forever**(*num\_workers=1*, *loop=None*, *debug=False*) Consume from the consumer until interrupted.

#### Parameters

- **num\_workers** (*Optional* [\[int\]](https://docs.python.org/3.5/library/functions.html#int)) The number of asynchronous tasks to use to process messages received through the consumer. Defaults to 1.
- **loop** (Optional [asyncio.asyncio.BaseEventLoop]) An event loop that, if provided, will be used for running the application. If none is provided, the default event loop will be used.
- debug (Optional [\[bool\]](https://docs.python.org/3.5/library/functions.html#bool)) Whether or not to run with debug mode enabled. Defaults to True.

Raises [TypeError](https://docs.python.org/3.5/library/exceptions.html#TypeError) – If the consumer is None or the callback isn't a coroutine.

Changed in version 1.2: Unhandled exceptions resulting from processing a message while the consumer is still active will stop cause the application to shut down gracefully.

#### **startup**(*callback*)

Register a startup callback.

**Parameters callback** (asyncio.coroutine) – A callable object that takes an instance of [Application](#page-23-0) as its only argument. It will be called once when the application first starts up.

#### Returns The callback.

Return type asyncio.coroutine

**Raises**  $TypeError - If the callback isn't a coroutine.$  $TypeError - If the callback isn't a coroutine.$ 

#### **teardown**(*callback*)

Register a teardown callback.

**Parameters callback** (asyncio.coroutine) – A callable object that takes an instance of  $Application$  as its only argument. It will be called once when the application is shutting down.

Returns The callback.

Return type asyncio.coroutine

Raises [TypeError](https://docs.python.org/3.5/library/exceptions.html#TypeError) – If the callback isn't a coroutine.

### <span id="page-24-2"></span>**5.6.2 Command Line Interface**

<span id="page-24-1"></span>Collection of Henson CLI tasks.

henson.cli.**register\_commands**(*namespace*, *functions*, *namespace\_kwargs=None*, *func\_kwargs=None*)

Register commands with the henson CLI.

<span id="page-25-1"></span>The signature of each function provided through functions will be mapped to its command's interface. Any positional arguments in the function's signature will become required positional arguments to the command. Keyword arguments in the signature will also become positional arguments, although they will use the default value from the signature when not specified on the command line. Keyword-only arguments in the signature will become optional arguments on the command line.

#### Parameters

- **namespace**  $(s \text{tr})$  A name representing the group of commands. The namespace is required to access the commands being added.
- **functions**  $(List[callable]) A$  list of callables that are used to create subcommands. More details can be found in the documentation for  $add\_commands()$ .

**Note:** This function is a wrapper around [add\\_commands\(\)](https://argh.readthedocs.io/en/latest/reference.html#argh.assembling.add_commands). Please refer to its documentation for any arguments not explained here.

New in version 1.1.0.

## **5.6.3 Configuration**

#### **class** henson.config.**Config**

Custom mapping used to extend and override an app's settings.

**from\_mapping**(*mapping*)

Convert a mapping into settings.

Uppercase keys of the specified mapping will be used to extend and update the existing settings.

**Parameters mapping** ([dict](https://docs.python.org/3.5/library/stdtypes.html#dict)) – A mapping encapsulating settings.

#### **from\_object**(*obj*)

Convert an object into settings.

Uppercase attributes of the specified object will be used to extend and update the existing settings.

**Parameters**  $obj$  – An object encapsulating settings. This will typically be a module or class.

### <span id="page-25-0"></span>**5.6.4 Exceptions**

Custom exceptions used by Henson.

**exception** henson.exceptions.**Abort**(*reason*, *message*)

An exception that signals to Henson to stop processing a message.

When this exception is caught by Henson it will immediately stop processing the message. None of the remaining callbacks will be called.

If the exception is caught while processing a result, that result will no longer be processed. Any other results generated by the same message will still be processed.

#### **Parameters**

- **reason**  $(str)$  $(str)$  $(str)$  The reason the message is being aborted. It should be in the form of "noun.verb" (e.g., "provider.ignored").
- **message** The message that is being aborted. Usually this will be the incoming message, but it can also be the result.

### <span id="page-26-4"></span>**5.6.5 Extensions**

<span id="page-26-0"></span>**class** henson.extensions.**Extension**(*app=None*)

A base class for Hension extensions.

**Parameters app** (Optional [[henson.base.Application](#page-23-0)]) – An application instance that has an attribute named settings that contains a mapping of settings to interact with a database.

#### <span id="page-26-1"></span>**DEFAULT\_SETTINGS**

A dict of default settings for the extension.

When a setting is not specified by the application instance and has a default specified, the default value will be used. Extensions should define this where appropriate. Defaults to { }.

#### <span id="page-26-3"></span>**REQUIRED\_SETTINGS**

An iterable of required settings for the extension.

When an extension has required settings that do not have default values, their keys may be specified here. Upon extension initialization, an exception will be raised if a value is not set for each key specified in this list. Extensions should define this where appropriate. Defaults to ().

#### **app**

Return the registered app.

#### <span id="page-26-2"></span>**init\_app**(*app*)

Initialize the application.

In addition to associating the extension's default settings with the application, this method will also check for the extension's required settings.

**Parameters app** ([henson.base.Application](#page-23-0)) – An application instance that will be initialized.

# **5.7 Changelog**

### **5.7.1 Version 1.2.0**

Released 2018-04-04

- Unhandled exceptions raised while processing a message will stop the application
- Set the event loop when running with the reloader

### **5.7.2 Version 1.1.0**

Released 2016-11-11

- Add henson.cli.register\_commands to extend the command line interface
- Messages are logged using logging.DEBUG instead of logging.INFO
- Calls to print in henson.cli.run are updated to app.logger.info
- References to objects used by henson. Application are removed once they are no longer needed to allow the memory to be freed up before the next message is received.
- [uvloop](https://uvloop.readthedocs.io) will be used for the event loop if it's installed.
- Automatically register extensions to a registry on the application
- Add hensoncli Sphinx directive to document extensions to the command line interface
- henson.cli.run and any command line extensions that request it support quiet and verbose flags to set verbosity

# **5.7.3 Version 1.0.0**

Released 2016-03-01

• Initial release

Indices and tables

- <span id="page-28-0"></span>• genindex
- modindex
- search

Python Module Index

<span id="page-30-0"></span>h

henson.cli, [21](#page-24-2) henson.exceptions, [22](#page-25-0)

# Index

# Symbols

–quiet, -q henson-run command line option, [15](#page-18-0) –verbose, -v henson-run command line option, [15](#page-18-0) –version henson command line option, [14](#page-17-1)  $-a, -app$ henson command line option, [14](#page-17-1) -d, –debug henson-run command line option, [15](#page-18-0) -h, –help henson command line option, [14](#page-17-1) henson-run command line option, [15](#page-18-0) -r, –reloader henson-run command line option, [15](#page-18-0) -w <workers>, –workers <workers> henson-run command line option, [15](#page-18-0)

# A

Abort, [22](#page-25-1) app (henson.extensions.Extension attribute), [23](#page-26-4) Application (class in henson.base), [20](#page-23-1) application-path henson-run command line option, [14](#page-17-1)

# C

Config (class in henson.config), [22](#page-25-1)

# D

DEFAULT\_SETTINGS (henson.extensions.Extension attribute), [23](#page-26-4)

# E

error() (henson.base.Application method), [20](#page-23-1) Extension (class in henson.extensions), [23](#page-26-4)

# F

from\_mapping() (henson.config.Config method), [22](#page-25-1)

from\_object() (henson.config.Config method), [22](#page-25-1)

### H

henson command line option –version, [14](#page-17-1) -a, –app, [14](#page-17-1) -h, –help, [14](#page-17-1) henson-run command line option  $-$ quiet,  $-q$ , [15](#page-18-0) –verbose, -v, [15](#page-18-0) -d, –debug, [15](#page-18-0) -h, –help, [15](#page-18-0) -r, –reloader, [15](#page-18-0) -w <workers>, –workers <workers>, [15](#page-18-0) application-path, [14](#page-17-1) henson.cli (module), [21](#page-24-3) henson.exceptions (module), [22](#page-25-1) HensonCLIDirective (class in henson.contrib.sphinx), [19](#page-22-1)

# I

init\_app() (henson.contrib.retry.Retry method), [19](#page-22-1) init\_app() (henson.extensions.Extension method), [23](#page-26-4)

### M

message\_acknowledgement() (henson.base.Application method), [20](#page-23-1) message\_preprocessor() (henson.base.Application method), [20](#page-23-1)

## R

register commands() (in module henson.cli), [21](#page-24-3) REQUIRED\_SETTINGS (henson.extensions.Extension attribute), [23](#page-26-4) result\_postprocessor() (henson.base.Application method), [20](#page-23-1) Retry (class in henson.contrib.retry), [19](#page-22-1) RetryableException (class in henson.contrib.retry), [19](#page-22-1) run\_forever() (henson.base.Application method), [21](#page-24-3)

# S

startup() (henson.base.Application method), [21](#page-24-3)

# T

teardown() (henson.base.Application method), [21](#page-24-3)